内容: 简单线性回归模型. 任务: 阅读下面的材料, 重复代码命令(手工输入!),并做练习 1-4,提交结果。

线性回归分析的 R 函数主要包括:

lm, summary, plot, coefficient, residual, fitted

它们分别被用来完成如下任务:

• lm: 利用最小二乘法分析数据,推断线性回归模组中的参数。模型结构主要以 *y* ∼ *x*<sup>1</sup> + *x*2*...* 的形式 指定(R 中称为 formula), 左侧为响应,右侧 *x*1*, x*2*,...* 为自变量。例如

*my*  $fit = lm(y ∼ x, data = mydata)$ 

其中 *y* 是响应,*x* 是自变量,数据集为 mydata. 分析结果存放在 myfit 中。

• summary, plot: 回归分析 lm 输出结果的汇总和图示, 调用方式为

*summary*(*myf it*)*, plot*(*myf it*)

• coefficient, residual,fitted:调取 lm 输出结果中的回归系数估计值,残差, 拟合值。

例 1. R 程序包 alr4 中有一个数据集 Heights, 是 Karl Pearson 收集的 1100 多个家庭的母女身高数据, 其中每个家庭至多 2 个女儿, 女儿的年龄在 18 岁以上, 母亲年龄小于 65 岁. 我们感兴趣的是母亲身高 Mheight 对女儿身高 Dheight 的影响, 因此假设如下线性模型

> $$ ) (∗)

R 命令如下:

```
> install.packages("alr4")
> library(alr4)
> Heights
mheight dheight
59.7 55.1
58.2 56.5
60.6 56.0
...
> myfit = lm(dheight~ mheight, data=Heights)
> myfit
Call:
lm(formula = dheight ~ mheight, data = Heights)Coefficients:
(Intercept) mheight
29.9174 0.5417
```
回归系数的 LS 估计 *a*ˆ = 29*.*9174*,* ˆ*b* = 0*.*5417,更多的细节通过 summary 函数得到:

```
> summary(myfit) ##details
Call:
lm(formula = dheight ~ mheight, data = Heights)Residuals:
Min 1Q Median 3Q Max
-7.397 -1.529 0.036 1.492 9.053
Coefficients:
           Estimate Std. Error t value Pr(>|t|)
(Intercept) 29.91744 1.62247 18.44 <2e-16 ***
mheight  0.54175  0.02596  20.87  <2e-16  ***
---
Residual standard error: 2.266 on 1373 degrees of freedom
                           Adjusted R-squared: 0.2402
F-statistic: 435.5 on 1 and 1373 DF, p-value: < 2.2e-16
> coefficients(myfit)
(Intercept) mheight
29.917437 0.541747
```
汇总 (summary) 主要分三个部分

- Residuals 部分用 5 个数进行了描述 (Min 最小值, 1Q 即 25% 分位数, Median 中位数, 3Q 即 75% 分位数和 Max).
- Coefficients 部分列出了回归系数的 LS 估计 (Estimate)、标准差 (Std. error)、t 检验(t value)、p 值 (Pr( >|t| )), 这里有两行, 第一行为截距项 (Intercept), 第二行为自变量 mheight 对应的回归系 数.
- 最后三行描述了模型整体上的一些性质。Residual standard error: 2.266 为误差的标准差 (*σ*ˆ), 自由 度为 *n*−2 = 1373。Mutiple R-squared: 0.2408 是决定系数 *R* <sup>2</sup>。最后一行为回归方程的显著性 F 检 验(同时检验所有自变量的显著性)。

下面通过二维散点图查看拟合效果:首先用 plot 函数画出散点图,然后在其上通过使用 abline 函数 添加拟合得到的回归直线:

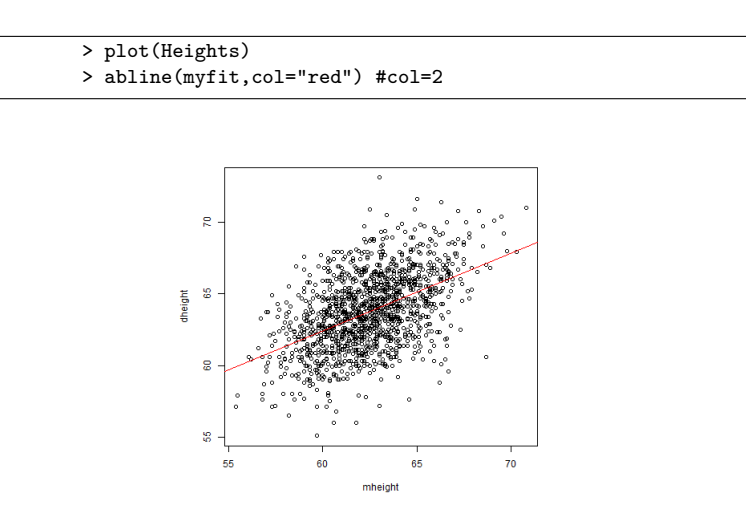

为了考察模型是否很好地拟合了数据,我们通常考察残差是否服从正态分布,以及考察残差是否与自 变量存在某种非线性关系。这称为残差分析。

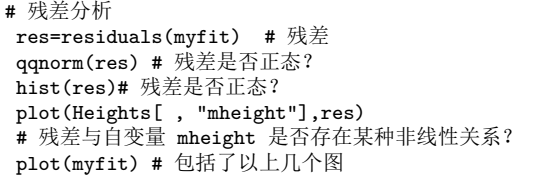

这里,你应该能看到残差基本服从正态,残差与自变量 mheight 没有明显的非线性关系,即模型拟合良 好。

例 2. alr4 包中的数据集 brains 给出了 62 种哺乳动物的脑重量 (g) 和体重数据 (kg), 我们希望了解脑 重 (响应) 与体重(自变量)的关系。

- # 画出散点图,并拟合简单线性模型
- > plot(brains[,2:1]) # 没有明显的线性关系
- > a=lm(BrainWt~BodyWt, data= brains )
- > abline(a) # 拟合效果不好
- # 对两个变量取对数,
	- > plot(log(brains[,2:1])) # 在对数尺度上线性关系比较明显
	- > b=lm(BrainWt~BodyWt, data=log(brains))
- > abline(b,col=2) # 效果很好

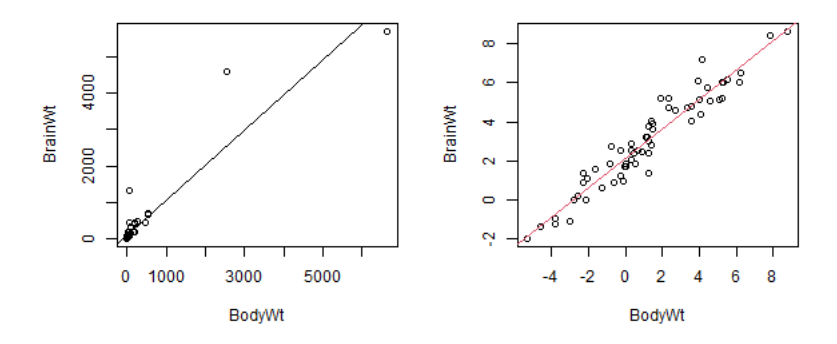

原始数据拟合得到的回归直线为

 $BrainW t = 91 + 0.97 \times BodyW t$ 

除了拟合效果不好之外,该模型还有其它不合理之处,比如当 BodyWt 趋于 0 时,BrainWt 不会趋近 0。 考虑对数变换,对数数据拟合得到的回归直线为

 $\log(BrainWt) = 2.14 + 0.75 \times \log(BodyWt)$ 

即 3/4 幂次律:

$$
BrainWt = e^{2.14} \times BodyWt^{3/4}
$$

现在我们预测某种体重为 4kg 的动物的脑重, 第一个模型得到预测

$$
91 + 0.97 \times 4 = 94.88(g)
$$

第二个模型得到预测

$$
e^{2.14} \times 4^{3/4} = 24.04(g)
$$

查看体重在 4kg 附近的几种动物数据, 显然第二个模型预测跟准确一些。

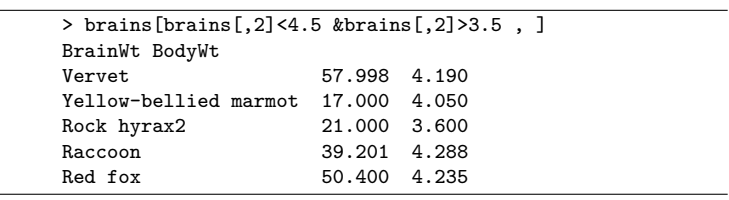

练习 1. 福布斯 2019 财富榜前 100 名数据:

http://staff.ustc.edu.cn/~ynyang/2023/lab/forbes2019.txt

第 1 列是排名 (Rank), 第 4 列为财富值 (Wealth), 试研究财富与排名的关系。

练习 2. 类似于例 1 中的残差分析,考察例 2 两个模型的拟合效果。

练习 3. 因为身高(H:height)越高的人体重(W:weight)也偏大,所以判断体重是否超标不能只看体重, 还要考虑其身高。为了消除掉体重中与身高有关的成分,可考虑简单线性回归模型:

$$
\log(W) = a + b \times \log(H)) + \epsilon, \epsilon \sim N(0, \sigma^2)
$$

该模型中 ξ =  $\frac{\epsilon}{\sigma}$  =  $\frac{\log(W)-a-b \times \log(H))}{\sigma}$  ~ N(0,1) 与身高 H 无关, 所以可认为是一个判断体重是否超标的指 标, 如果参数 a,b,σ 已知, 那么我们可以用 ξ > 1.645 作为体重超标的判别标准 (1.645=qnorm(0.95))。若 *a,*ˆ ˆ*b,σ*ˆ 是参数 *a,b,σ* 的估计, 那么判别标准为

$$
\frac{\log(W) - \hat{a} - \hat{b} \times \log(H))}{\hat{\sigma}} > 1.645
$$

等价地,若

$$
\xi = \frac{W}{H^{\hat{b}}} > exp(\hat{a} + 1.645\hat{\sigma})
$$
\n(1)

则判别为偏胖。 下载成年人身高-体重数据

http://staff.ustc.edu.cn/~ynyang/2023/lab/height-weight.txt 该数据的三个变量为: sex (1: M, 0: F), weight (kg), height (m).

- (a) 应用前述模型,使用所有数据 (不考虑性别) 求出 *a,b,σ* 的 LS 估计, 计算你自己的体重指数 *ξ*,判 断自己体重是否超标,并计算群体中超过你的体重指数 *ξ* 值的人的比例。
- (b) 检验 *H*<sub>0</sub>:b = 2 (t = √<sub>5xx</sub>(b̂ − 2)/ô/. 如果不显著, 则可认为 b = 2, 从而你得到了 BMI 计算公式!)。

(c) 我们可以不取对数,直接建立线性模型 *<sup>W</sup>* <sup>=</sup> *<sup>a</sup>* <sup>+</sup> *bH* <sup>+</sup> *ϵ,ϵ* <sup>∼</sup> *<sup>N</sup>*(0*,σ*<sup>2</sup> ), 则

$$
\epsilon/\sigma=(W-a-bH)/\sigma\sim N(0,1)
$$

拟合该模型求出 *a,b,σ*<sup>2</sup> 的 LS 估计,得到消除了身高影响的体重指数

$$
\eta = (W - \hat{a} - \hat{b}H)/\hat{\sigma}
$$

计算自己的 *η* 值,并计算群体中超过你的 *η* 值的人的比例。与 (a) 的结果是否一致?

- (d) 方法 (a) 和 (c) 哪个更合理?这依赖于哪个模型能更好地拟合数据。模仿例 1 的残差分析,考察两 个模型的拟合效果。
- (e) 显然性别与 W,H 都有关,因此我们应该在对数尺度简单模型中添加一项控制性别:log(*W*) = *a* +*b* ×log(*H*)) +*c* ×*Sex* +*ϵ*, 相应地, R 命令为 *lm*(*logW* ∼ *logH* +*Sex*)。此时,你能否推断出 *b* = 2?

练习 4. 有人声称如下论断:如果一个正随机变量 *x* 服从对数正态分布, 即 log(*x*) ∼ *N*(0*,*1), 则 *x* 的首位 非 0 数字 *d* 服从 Benford 定律, 即

$$
P(d = i) = \log_{10}(1 + 1/i), i = 1, 2, ..., 9.
$$

试通过模拟实验验证上述论断是否成立。

提示:你需要产生大量的 *N*(0*,*1) 随机数, 例如:

```
n=100000 #n 个随机数
z=rnorm(n) # 标准正态随机样本,样本量 =n
x=exp(z)d= firstdigit(x) # 写一个函数计算正数的首位数字
table(d) /n # 统计各个数字的频率
```